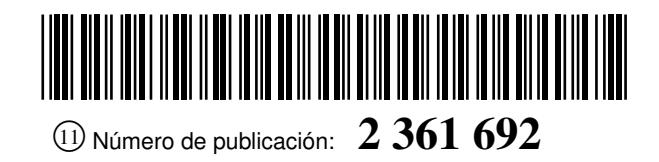

OFICINA ESPAÑOLA DE PATENTES Y MARCAS

ESPAÑA

 <sup>21</sup> Número de solicitud: <sup>200931136</sup>  $(51)$  Int. Cl.:

*G06F 3/14* (2006.01) *A61B 3/02* (2006.01)

# <sup>12</sup> SOLICITUD DE PATENTE A1

 <sup>22</sup> Fecha de presentación: **09.12.2009** <sup>43</sup> Fecha de publicación de la solicitud: **21.06.2011** <sup>43</sup> Fecha de publicación del folleto de la solicitud: **21.06.2011** <sup>71</sup> Solicitante/s: **Universidad de Huelva c/ Doctor Cantero Cuadrado, nº 6 21071 Huelva, ES** <sup>72</sup> Inventor/es: **Fernández Camargo, Miguel Ángel; Gómez Martín, José Andrés y Vélez Vélez, Miguel Ángel** <sup>74</sup> Agente: **Pons Ariño, Ángel**

### <sup>54</sup> Título: **Procedimiento para visualizar a través de un ordenador imágenes con tamaño fijo predeterminado.**

<sup>57</sup> Resumen:

Procedimiento para visualizar a través de un ordenador imágenes con tamaño fijo predeterminado.

La invención describe un procedimiento para visualizar a través de un ordenador imágenes con un tamaño fijo predeterminado que comprende: obtener la resolución del monitor activo; obtener el tamaño físico del monitor activo; determinar, en función de las dimensiones físicas del monitor activo y de la resolución del mismo, el factor de escala que hay que aplicar a la imagen para que esta se muestre con el tamaño exacto; y aplicar el factor de escala obtenido a la imagen y mostrarla a través del monitor activo.

5

10

15

20

25

30

35

40

45

50

55

60

65

#### DESCRIPCIÓN

Procedimiento para visualizar a través de un ordenador imágenes con tamaño fijo predeterminado. Objeto de la invención

#### El objeto de la presente invención es un procedimiento que permite mostrar una imagen determinada exactamente con el mismo tamaño en cualquier ordenador, independientemente de la resolución a la que el usuario lo tenga configurado y del tamaño físico de la pantalla de dicho ordenador.

#### Estado de la técnica

Existen aplicaciones que, por algún motivo, deben mostrar una o varias imágenes con un tamaño específico. Un ejemplo son los tests de visión, en los cuales los pacientes deben responder a preguntas del oftalmólogo acerca de ciertas imágenes que observa desde una distancia determinada, deduciendo el oftalmólogo el grado de agudeza visual en función de las respuestas de los mismos. Las imágenes pueden consistir en letras, polígonos con uno de sus lados abiertos, etc.

Actualmente existen diversos tests de visión configurados para su realización a través de un ordenador que permiten que el propio usuario obtenga información acerca de su agudeza visual sin necesidad de acudir al oftalmólogo. Fundamentalmente, se trata de programas que muestran al usuario a través de la pantalla imágenes similares a las descritas anteriormente y le realizan preguntas acerca de ellas, de modo que el propio programa puede realizar una estimación acerca de la agudeza visual del usuario en función de sus respuestas. Sin embargo, ninguno de dichos programas garantiza automáticamente que las imágenes se están mostrando al tamaño correcto, sino que simplemente orientan al usuario para que cambie la configuración de su equipo a la resolución adecuada. En ocasiones, aún así las imágenes pueden aparecer a un tamaño diferente del deseado, e incluso frecuentemente estar deformadas porque no tienen en cuenta la relación de aspecto del monitor (4:3, 16:9, etc..).

#### Descripción de la invención

El procedimiento de la invención garantiza la correcta visualización de las imágenes en cualquier equipo informático sin que el usuario tenga que tener conocimientos de informática. Fundamentalmente, el procedimiento de la invención obtiene las características del monitor en el que se van a mostrar las imágenes, y posteriormente modifica de manera automática el tamaño de la imagen para que tenga el tamaño físico deseado específicamente en el monitor activo de ese ordenador.

A continuación se describe el procedimiento para visualizar imágenes a través de un ordenador con un tamaño fijo predeterminado, donde el ordenador comprende una tarjeta gráfica y un monitor activo, comprendiendo el procedimiento los siguientes pasos:

1) Obtener la resolución del monitor activo.

El procedimiento de la invención solicita al sistema la resolución del monitor activo.

2) Obtener el tamaño físico del monitor activo.

Se solicita al sistema operativo información acerca del monitor, que está almacenada en un fichero EDID. El sistema operativo devuelve el resultado en un registro según el estándar definido por VESA que contiene toda la información física y las especificaciones del mismo. Tras comprobar que se ha leído correctamente, se obtiene el tamaño físico que el fabricante indica como área visible del monitor. Dependiendo de la versión del fichero EDID, el tamaño vendrá dado en centímetros o bien en milímetros.

3) Determinar, en función de las dimensiones físicas del monitor activo y de la resolución del mismo, el factor de escala que hay que aplicar a la imagen para que esta se muestre con el tamaño exacto.

4) Aplicar el factor de escala obtenido a la imagen y mostrarla a través del monitor activo.

Aunque la invención descrita incluye aparatos de ordenador y procesos ejecutados en tales equipos, la invención se extiende igualmente a programas de ordenador, particularmente los programas de ordenador que se encuentran situados sobre o dentro de una portadora, adaptados para llevar a la práctica la invención. El programa puede tener la forma de código fuente, código objeto, una fuente intermedia de código y código objeto, por ejemplo, como en forma parcialmente compilada, o en cualquier otra forma adecuada para uso en la puesta en práctica de los procesos según la invención. La portadora puede ser cualquier entidad o dispositivo capaz de soportar el programa.

Por ejemplo, la portadora podría incluir un medio de almacenamiento, por ejemplo, una memoria ROM, una memoria CD ROM o una memoria ROM de semiconductor, o un soporte de grabación magnética, por ejemplo, un disco flexible o un disco duro. Además, la portadora puede ser una portadora de transmisión, por ejemplo, una señal eléctrica u óptica que podría transportarse a través de cable eléctrico u óptico, por radio o por cualesquiera otros medios.

Cuando el programa está incorporado en una señal que puede ser transportada directamente por un cable u otro dispositivo o medio, la portadora puede estar constituida por dicho cable u otro dispositivo o medio.

Como variante, la portadora podría ser un circuito integrado en el que está implementado el programa, estando el circuito integrado adaptado para ejecutar, o para ser utilizado en la ejecución de, los procesos correspondientes.

#### Descripción de una realización preferente

Se describe a continuación una realización preferente de la invención aplicada a un test de visión que permite a un usuario comprobar su agudeza visual desde su propio ordenador. El test de visión es similar al que se realiza en la consulta de un oftalmólogo: se muestran una serie de imágenes (por ejemplo, letras, cuadrados con un lado abierto, etc.) con diferentes tamaños y se evalúa la agudeza visual del usuario en función de cuál es el tamaño mínimo que puede distinguir a una distancia determinada. Es evidente que en un test de este tipo es extremadamente importante que las imágenes se muestren siempre con el mismo tamaño, ya que en caso contrario los resultados del test estarían falseados.

En este ejemplo, cuando el usuario ejecuta la aplicación del test de visión, en primer lugar, se interroga al sistema acerca de la configuración actual de resolución de la tarjeta gráfica: una aplicación realizada en Adobe Director, utilizando la API de DMChangeres, realiza una llamada al Sistema Operativo del ordenador del usuario para saber cuál es la resolución actual de su tarjeta gráfica. Una vez obtenida la información solicitada7 el sistema la devuelve a la aplicación. Si la resolución es menor que la resolución mínima adecuada para la aplicación, se pide a la tarjeta gráfica un cambio de resolución mediante la API de

2

5

10

DMChangeRes. Este cambio puede ser necesario para la aplicación pero no afecta a las imágenes mostradas con el procedimiento que se está describiendo.

A continuación se realiza el procedimiento descrito en la invención. Se llevan a cabo los pasos descritos anteriormente para la obtención de la resolución, la interpretación del EDID y los cálculos para obtener el factor de escala. En este ejemplo concreto este procedimiento se ha implementado mediante una librería externa que se comunica con la aplicación de los tests de visión. Una vez determinado el factor de escala necesario, se aplica a la imagen (que está en formato Shockwave, .swf) empleando un reproductor Flash (Flash Player). El formato Shockwave es un formato vectorial que permite redimensionar las imágenes sin perder calidad.

Para comprobar que el procedimiento se ha realizado con éxito, en el test de visión del presente ejemplo se muestra en pantalla una imagen de prueba para que el propio usuario pueda comprobar si las imágenes tienen el tamaño deseado. En este caso se trata de la imagen de un CD, pudiendo el usuario comprobar que el CD mostrado a través del monitor coincide con

el tamaño de un CD real.

Al finalizar la aplicación se restaura la resolución si ésta ha sido modificada al principio.

15

20

 $25$ 

30

35

40

45

50

55

60

65

3

5

10

#### REIVINDICACIONES

1. Procedimiento para visualizar a través de un ordenador imágenes con un tamaño fijo predeterminado, donde el ordenador comprende una tarjeta gráfica y un monitor activo, caracterizado porque comprende las siguientes operaciones:

obtener la resolución del monitor activo;

obtener el tamaño físico del monitor activo;

determinar, en función de las dimensiones físicas del monitor activo y de la resolución del mismo, el factor de escala que hay que aplicar a la imagen para que esta se muestre con el tamaño exacto; y

aplicar el factor de escala obtenido a la imagen y mostrarla a través del monitor activo.

2. Test de visión que comprende llevar a cabo las operaciones de la reivindicación 1.

3. Programa de ordenador que comprende instrucciones del programa para hacer que un ordenador lleve a la práctica el procedimiento según la reivindicación 1.

4. Programa de ordenador según la reivindicación 3, incorporado en medios de almacenamiento.

5. Programa de ordenador según la reivindicación 3, soportado en una señal portadora.

15

20

 $25$ 

30

35

40

45

50

55

60

65

4

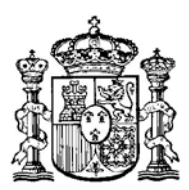

OFICINA ESPAÑOLA DE PATENTES Y MARCAS

ESPAÑA

21 N.º solicitud: 200931136

22 Fecha de presentación de la solicitud: 09.12.2009

32 Fecha de prioridad:

## INFORME SOBRE EL ESTADO DE LA TECNICA

51 **Int. Cl. :** *G06F3/14* (2006.01) *A61B3/02* (2006.01)

### DOCUMENTOS RELEVANTES

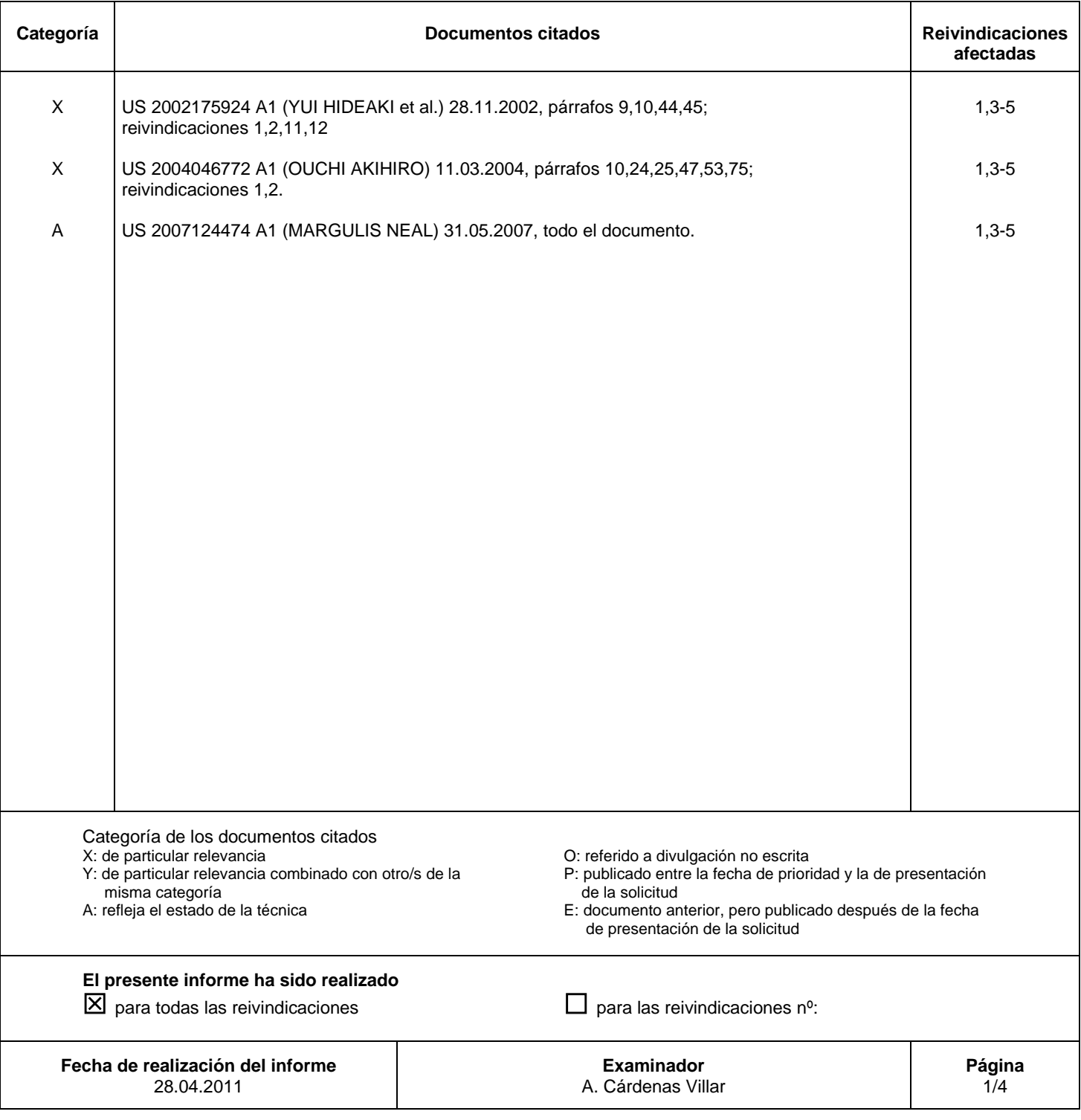

Documentación mínima buscada (sistema de clasificación seguido de los símbolos de clasificación)

G06F, A61B, G06T

Bases de datos electrónicas consultadas durante la búsqueda (nombre de la base de datos y, si es posible, términos de búsqueda utilizados)

INVENES, EPODOC, WPI, NPL, INSPEC, BIOSIS, MEDLINE

Fecha de Realización de la Opinión Escrita: 28.04.2011

**Declaración**

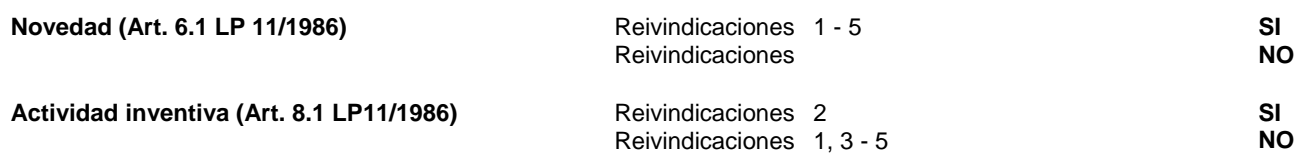

Se considera que la solicitud cumple con el requisito de aplicación industrial. Este requisito fue evaluado durante la fase de examen formal y técnico de la solicitud (Artículo 31.2 Ley 11/1986).

#### **Base de la Opinión.-**

La presente opinión se ha realizado sobre la base de la solicitud de patente tal y como se publica.

### **1. Documentos considerados.-**

A continuación se relacionan los documentos pertenecientes al estado de la técnica tomados en consideración para la realización de esta opinión.

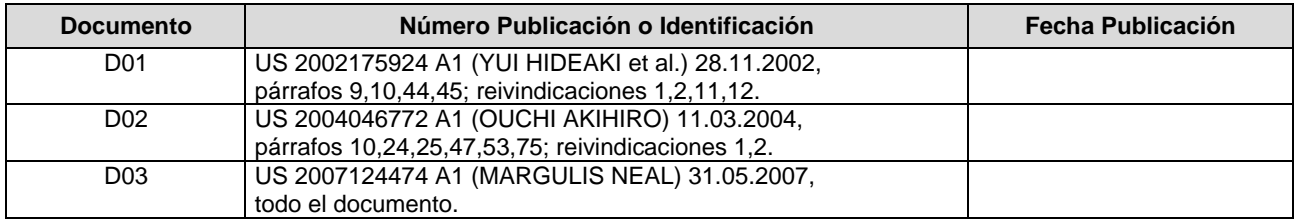

#### **2. Declaración motivada según los artículos 29.6 y 29.7 del Reglamento de ejecución de la Ley 11/1986, de 20 de marzo, de Patentes sobre la novedad y la actividad inventiva; citas y explicaciones en apoyo de esta declaración**

La solicitud de patente en estudio tiene una reivindicación independiente, la nº 1, que se refiere a un procedimiento para visualizar a través de un ordenador imágenes con un tamaño fijo predeterminado que se caracteriza porque se obtienen la resolución y el tamaño del monitor de visualización, se determina el factor de escala que hay que aplicar a la imagen y se aplica dicho factor para mostrar la imagen en el monitor. La reivindicación nº 2 se refiere a un test de visión que comprende las operaciones del procedimiento anteriormente reivindicado y las 3 - 5 al programa necesario para realizar dichas operaciones.

Tal y como aparecen redactadas actualmente las reivindicaciones la solicitud de patente en estudio (reivindicaciones 1, 3 - 5) vería afectada su actividad inventiva por los documentos D01 - D02 según lo especificado en el artículo 8 de la Ley de Patentes.

En efecto, si consideramos el documento D01 como el más próximo en el estado de la técnica, vemos que en dicho documento D01 se describe un sistema de visualización de imágenes y el procedimiento de control correspondiente. Aunque dicho sistema encuentra su aplicación en la visualización de imágenes a partir de una pluralidad de fuentes diferentes el sistema contiene las características técnicas básicas de la solicitud en estudio ya que el procedimiento correspondiente a dicho sistema es capaz de obtener información de los dispositivos de visualización a partir de los datos disponibles en formato EDID (Extended Display Identification Data) según el estándar definido por VESA (Video Electronics Standards Association) (ver párrafos 44, 45) y, posteriormente, los medios de control de visualización aplican un factor de escala para obtener imágenes de un tamaño predeterminado atendiendo a los datos de los dispositivos de visualización (ver párrafo 9 y reivindicaciones 1, 11).

Por su parte el documento D02, que se refiere a un dispositivo de visualización, a un procedimiento de control correspondiente y a un sistema de visualización múltiple, incluye la operación de obtención de las características del dispositivo de visualización y, entre otras, la información de la resolución del monitor (ver párrafos 24, 25 y reivindicación 1) y para obtener esa información utiliza los datos almacenados en EDID (ver párrafo 10 y reivindicación 2). Este sistema dispone, además, de medios de control para poder aplicar factores de escala a las imágenes que van a ser visualizadas (ver párrafos 47, 53, 75).

El documento D03 refleja diferentes aspectos del estado de la técnica.